## МЕЖДУНАРОДНЫЙ ФЕСТИВАЛЬ РОБОТОТЕХНИКИ «РОБОФИНИСТ»

Свободная творческая категория: средняя

# **ГЕЛИОКОНЦЕНТРАТОР С ЧИСЛОВЫМ ПРОГРАММНЫМ УПРАВЛЕНИЕМ**

Авторы работы:

Черняков Александр Сергеевич, ученик 6 класса ГАОУ ФТЛ №1, Чернякова Юлия Сергеевна, ученица 9 класса МАОУ ЛМИ Руководители: к.э.н., зав. кафедрой основ математики и информатики ФГБОУ ВО «СГУ имени Н.Г. Чернышевского» Харламов Александр Владимирович, учитель физики ГАОУ «ФТЛ №1»

Литвиненко Светлана Георгиевна

САРАТОВ, 2023

## **Содержание**

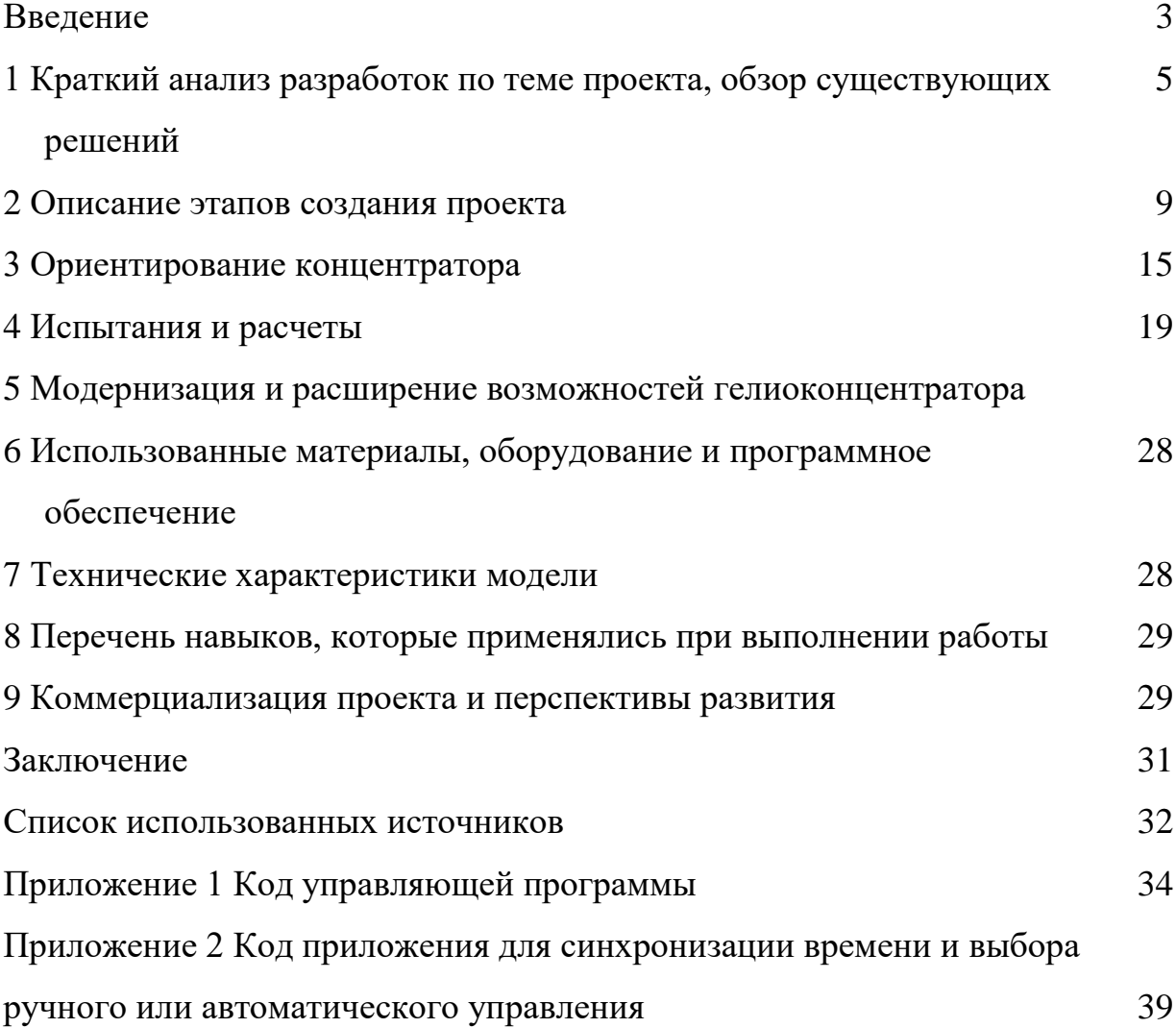

2

#### **Введение**

Тяжелый климатический кризис на планете приводит к необходимости отказа от ископаемого топлива и переходу на альтернативную энергетику, «зеленые» источники энергии [1]. Энергия ветра, солнца, воды, геотермальная энергия, энергия морских приливов и волн, энергия биомассы и другие источники энергии в будущем станут хорошей заменой ископаемому топливу. Чем раньше это случится, тем лучше для нас и нашей планеты. В отличие от ископаемых видов топлива (нефти, природного газа, угля и урановой руды), эти источники энергии не истощаются. В экологическом отношении энергия возобновляемых источников имеет преимущество перед обычным топливом или атомной энергией.

Эксплуатационные затраты по использованию нетрадиционных источников не содержат топливной составляющей, так как энергия этих источников как бы бесплатная. Однако, малая плотность потока энергии (удельная мощность) и изменчивость во времени большинства альтернативных источников энергии заставляет создавать большие площади энергоустановок, «перехватывающие» поток используемой энергии (приемные поверхности солнечных установок, площадь ветроколеса, протяженные плотины приливных электростанций и т.п.). Это приводит к большой материалоемкости подобных устройств, а, следовательно, к увеличению удельных капиталовложений по сравнению с традиционными установками [2].

Известно, что количество солнечной энергии, поступаемой на Землю, может легко удовлетворить потребности всего человечества в энергии без использования нефти и газа. Насущной проблемой остается удобство накопления и использования этой энергии.

В таблице 1 представлены значения, наглядно демонстрирующие объем энергии, который можно использовать с одного квадратного метра освещенной поверхности в различных регионах России.

| I ород    | Янв  | $\Phi$ ebp | Март  | Апр   | Май   | Июнь | Июль  | Авг | <b>CehT</b> | Окт  | Нояб      | Дек  | В год |
|-----------|------|------------|-------|-------|-------|------|-------|-----|-------------|------|-----------|------|-------|
| Москва    | 20.6 | 53         | 108.4 | 127.6 | 166.3 | 163  | 167.7 | 145 | 104.6       | 60.7 | 34.8      | 22   | 173.7 |
| Воронеж   | 30.7 | 60.1       |       | 129   | 169   | 166  | 176   | 15. | 120         | 81.8 | 50.3      | 37.1 | 1245  |
| Краснодар | 42.8 | 77.8       | 127   | 147   | 78    | 171  | 194   | 72  | 148         | 123  | ⇁<br>81.7 | 55.6 | 1433  |
| Махачкала | 48.2 | 77.8       | 128   | 168   | 200   | 190  | 208   | 196 | 161         | 132  | 93        | 77.2 | 1581  |
| Рязань    | 21.2 | 55         | 109   | 130   | 168   | 165  | 169   | 147 | 106         | 62.3 | 35.2      | 23   | 1174  |

Таблица 1. Месячные и годовая суммарная солнечная радиация, кВт/м2

Очевидны плюсы использования такого вида энергии.

Недостатками является непостоянство потока энергии от солнца, а также проблемы с накоплением и хранением, конвертацией полученной энергии.

**Целью** проекта является создать бюджетное и максимально эффективное устройство для использования энергии солнечных лучей.

**Задачи** проекта:

1. Изучить существующие решения по теме проекта.

2. Придумать конструкцию.

3. Собрать модель гелиоконцентратора.

4. Разработать программный продукт для автоматического и ручного ориентирования гелиоконцентратора на Солнце.

5. Провести испытания.

**1 Краткий анализ разработок по теме проекта, обзор существующих решений**

Солнечный концентратор, как и солнечный коллектор, на первый взгляд решают одинаковую задачу – обеспечение потребителя энергией из альтернативного источника. Но если существуют два разных устоявшихся названия, значит эти устройства должны чем-то отличаться друг от друга [3].

В области альтернативной энергетики используют понятия апертура и абсорбер. Их следует описывать так: *Апертура* – элемент конструкции, эффективно принимающий солнечное излучение; *Абсорбер* – элемент устройства, поглощающий тепловое излучение.

Используя эти термины, описать обычный бытовой солнечный коллектор можно как устройство, в котором площади апертуры и абсорбера приблизительно одинаковы. Солнечный концентратор спроектирован таким образом, что площадь апертуры во много раз больше площади абсорбера.

Гелиоколлектор – это техническое устройство, служащее для преобразования энергии солнца в тепловую энергию, которое может быть использовано как элемент системы отопления или горячего водоснабжения загородного дома или дачи [4].

Принцип работы солнечного коллектора основан на поглощении энергии солнечных лучей в видимом и инфракрасном диапазоне и передаче ее теплоносителю системы отопления или воде, используемой в бытовых и технических целях.

Существует три вида солнечных коллекторов, это: плоские, вакуумные и воздушные.

Каждому виду устройств, свойственны определенные достоинства и недостатки, определяющие возможности их использования и доступность изготовления своими руками.

Гелиоколлекторы позволяют использовать солнечную энергию круглый год, особенно в южных регионах нашей страны, но и на Севере, подобные агрегаты можно эффективно эксплуатировать в весенне-осенний период.

Промышленность выпускает солнечные установки для горячего водоснабжения, отопления и кондиционирования. Их использование менее металлоемко и может дать быстрый и ощутимый энергетический и экономический эффект. В первую очередь целесообразно использовать солнечную энергию на фермах и комплексах молочного животноводства для замещения применяемой в настоящее время электротепловой энергии для нагрева воды [5].

Гелиоустановки для горячего водоснабжения животноводческих ферм, как стационарные так и передвижные, разработаны УНИИМЭСХ, ВНИПТИМЭСХ, ИВТАН, ВИЭСХ, Си - 6ИМЭ, Харьковоблагропромэнерго. Гелиоустановки включают в себя гелиоколлекторы площадью от 5 до 500 м2. Нагрев воды осуществляется до 40 - 65°С. Сезонное замещение электроэнергии от 5.5 до 13.6 тыс. кВт·ч.

В настоящее время подобные установки внедрены в нескольких хозяйствах Мясниковского и Морозовского районов Ростовской области. Однако гелиоколлекторы при сезонной работе на воде имеют срок службы не более 4 лет.

Гелиоконцентратор – одно или несколько зеркал или линз, собирающих солнечные лучи для повышения плотности солнечной радиации.

Группа ученых из Австралийского национального университета (ANU1) разработала высокоэффективный концентратор солнечной энергии, который по стоимости выработки энергии способен конкурировать с ископаемым топливом [6]. Так называемая большая тарелка гелиоконцентратора имеет площадь 500 м2 и более чем 25-метровый диаметр. Ее вогнутая поверхность состоит из отражателей, направляющих солнечные лучи на подвешенный в центре приемник, дизайн которого австралийскими учеными был переработан таким образом, что потери на конвекцию сократились в двое, а преобразование солнечного света в пар увеличилось с 93 до 97% (рисунок 1). Данная система работает по принципу отражения лучей широким параболическим зеркалом и фокусировании их на небольшом приемнике солнечного излучения. По мере нагрева приемника, находящаяся внутри вода преобразуется в пар, который вращает турбину и вырабатывается электричество. Данное техническое усовершенствование может привести к производству более дешевой электроэнергии из возобновляемых источников и уменьшить выбросы вызывающего глобальное потепление CO2 в атмосферу.

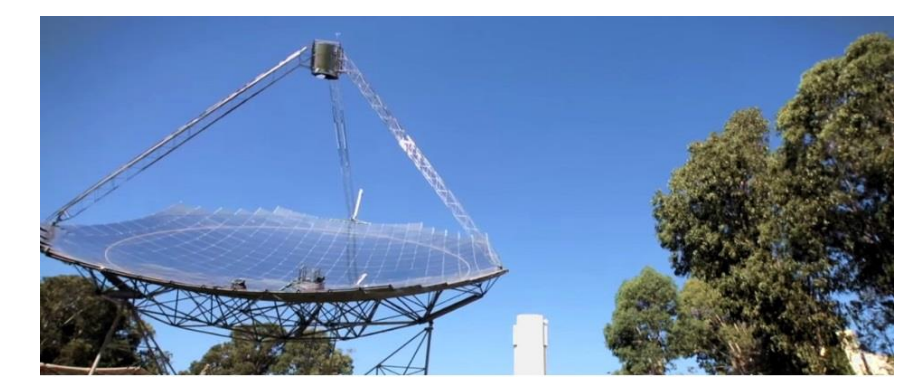

Рисунок 1 - Гелиоконцентратор

В Израиле на основе таких параболоцилиндрических концентраторов удалось создать солнечную электростанцию «Ашалим» мощностью 5 МВт [7]. Наиболее удобными считаются параболоцилиндрические модели. В них солнечное излучение собирается в тонкую линию, в фокусе которой размещается трубка с теплоносителем.

Такую схему удобнее всего реализовывать для масштабных проектов как, например, Crescent Dunes (рисунок 2). На этом объекте более 10 тысяч зеркал общей площадью 1,19 км2, отражают свет на центральную башню. Теплоноситель в приёмном устройстве разогревается до 600-700˚C.

Но и на малых площадях отражающие солнечные концентраторы могут быть собраны по схеме, представленной на рисунке 3. В ней несколько зеркал расположенных под углом. Они не мешают друг другу и отправляют свет на противоположные теплоприемники.

До 2010 года, солнечные концентраторы использовали только зеркальные поверхности для передачи излучения на абсорбер и делились на три типа: солнечные башни; параболические концентраторы; параболоцилиндрические системы.

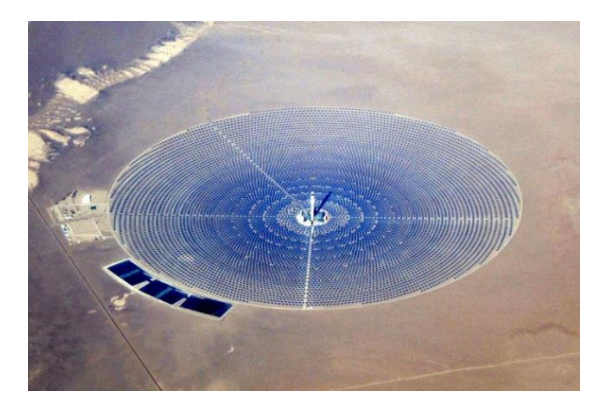

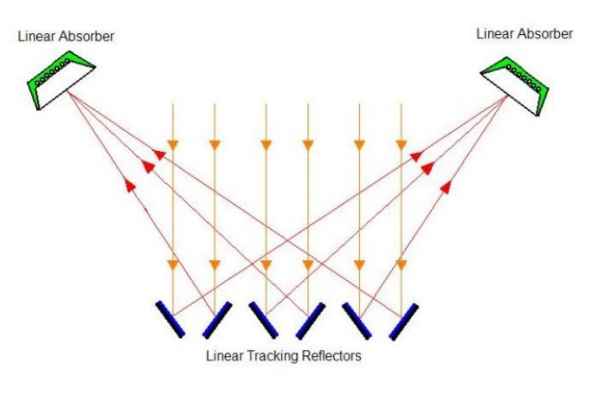

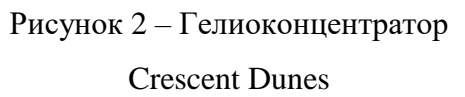

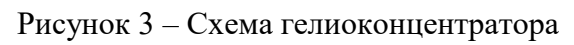

Солнечную энергию можно использовать для приготовления пищи (рисунок 4).

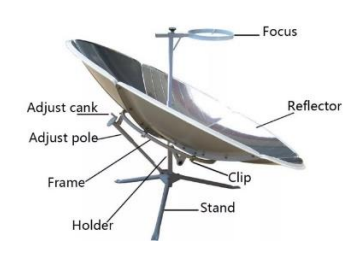

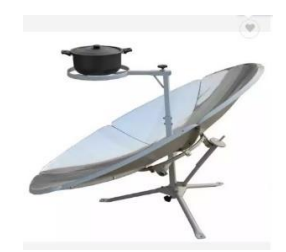

Рисунок 4 – Портативная солнечная плита

#### **2 Описание этапов создания проекта**

Имея свободное время летом, было решено создать ультрабюджетное и максимально эффективное устройство для использования энергии солнечных лучей.

На первом этапе работы необходимо было научиться улавливать солнечную энергию и накапливать ее в виде тепла заданного объема воды, которую в дальнейшем можно было бы использовать в бытовых нуждах. А также произвести расчеты для созданной установки, для выяснения степени эффективности ее работы.

Создание геометрически правильного сферического концентратора в бытовых условиях является непростой технической задачей. Для реализации первого этапа проекта была выбрана офсетная спутниковая тарелка, размером 102 см на 94 см, а также рулон зеркальной пленки. Офсетная форма концентратора имеет ряд преимуществ по сравнению с тарелкой сферической формы: в рабочем положении тарелка расположена почти вертикально, что позволяет избежать тени от точки фокуса на принимающей лучи поверхности, а также избежать скопления осадков на поверхности концентратора.

Попытка обклеить вогнутую поверхность одним куском пленки не привела к желаемому результату, пленка давала складки и ложилась не ровно. Тогда мы вырезали шаблон из бумаги в виде правильного шестиугольника небольшого размера и стали копировать элементы схожего размера и формы из зеркальной пленки. При наклейке каждого из таких элементов мы смогли избежать возникновения неровностей поверхности, а также складок и отслоений от поверхности тарелки. Таким образом, через три дня работы мы получили зеркальную поверхность, замощенную шестиугольниками правильной формы. Для исключения влияния атмосферы все стыки были проклеены водостойким прозрачным клеем (рисунок 5).

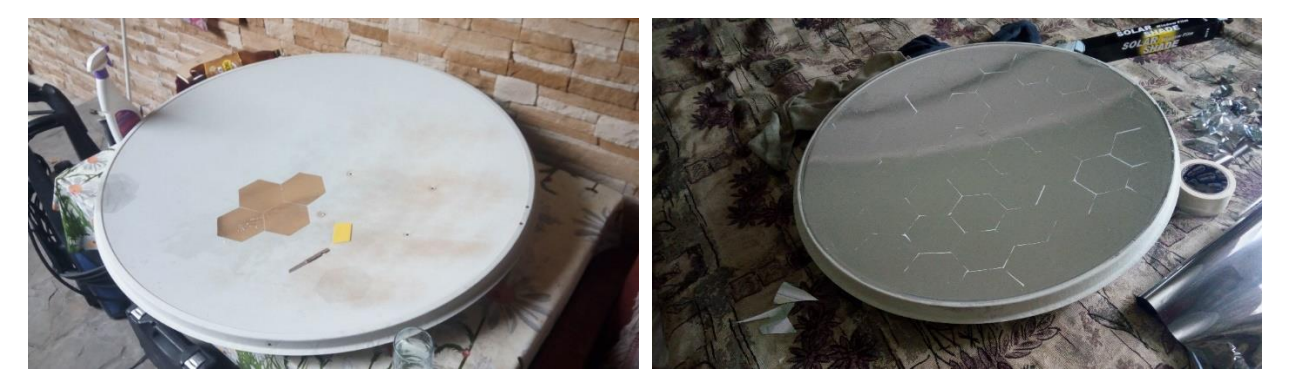

Рисунок 5 – Спутниковая тарелка, оклеенная пленкой

Изготовив отражатель, были проведены первые испытания. Зная, что поверхность тарелки не симметрична относительно центра нужно было подобрать положение тарелки таким образом, чтобы она максимально эффективно концентрировала лучи в пятно правильной формы минимального размера и не размазывала его. Было подобрано фокусное расстояние, где лучи имели максимальную концентрацию (рисунок 6). Размещая в фокусе различные объекты, система зарекомендовала себя как эффективная. Темные объекты, находящиеся в фокусе, практически моментально воспламенялись от концентрированных лучей. Пришлось даже воспользоваться защитными очками и перчатками в целях безопасности.

Для автоматического ориентирования концентратора было создано удерживающее устройство для фиксирования положения тарелки в нужном направлении. Пригодился сломанный коленвал и старый подшипник соответствующий диаметру оси коленвала (рисунок 7). Старая подставка под телевизор стала опорой концентратора.

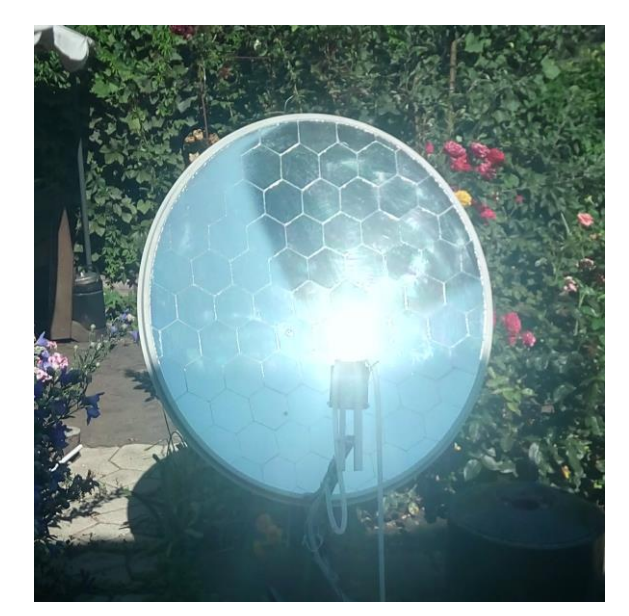

Рисунок 6 - Концентратор

Из подручных материалов был создан механизм наклона концентратора в вертикальной плоскости и крепление под штатные отверстия в концентраторе (рисунок 8).

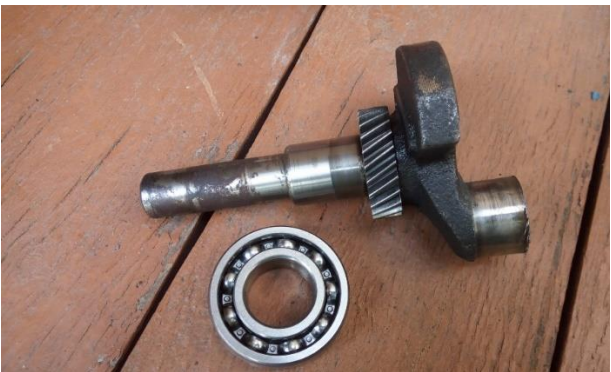

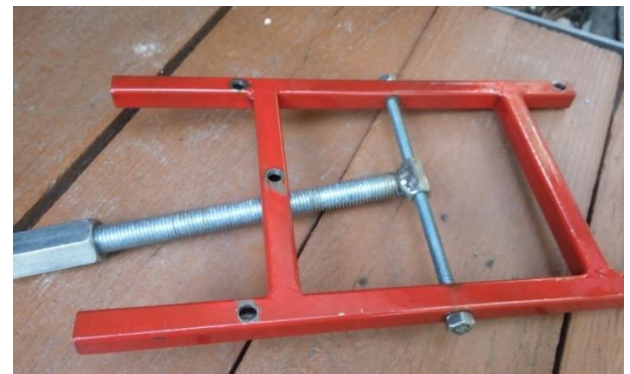

Рисунок 7 – Коленвал и подшипник Рисунок 8 - Крепление концентратора

Был создан механизм для ориентации концентратора в двух плоскостях (поворот и наклон). Такие две степени свободы тарелки помогут максимально эффективно улавливать и наводить концентрированные лучи света на нагреваемый объект (рисунок 9). Часть деталей привода были разработаны в программе 3D моделирования FreeCAD и напечатаны на 3D принтере (рисунки 10, 11).

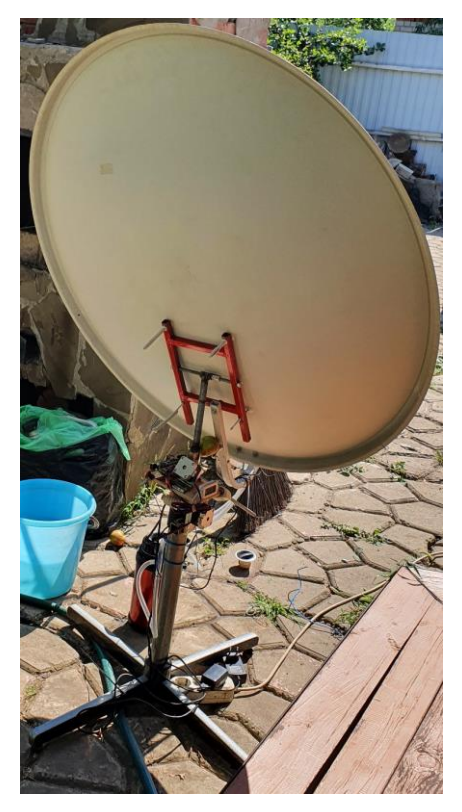

Рисунок 9 – Концентратор в сборке

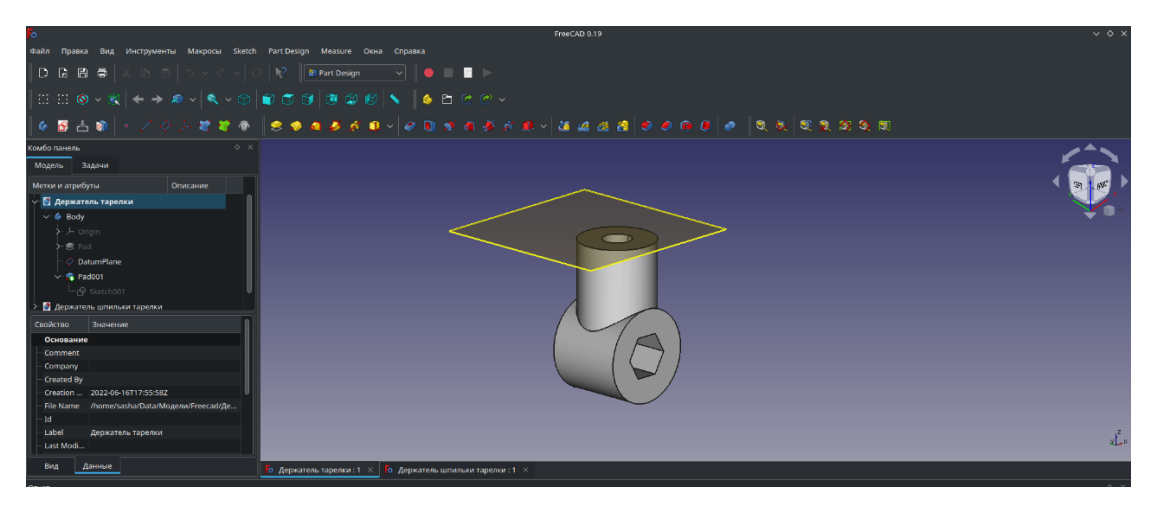

Рисунок 10 – 3D модель крепления

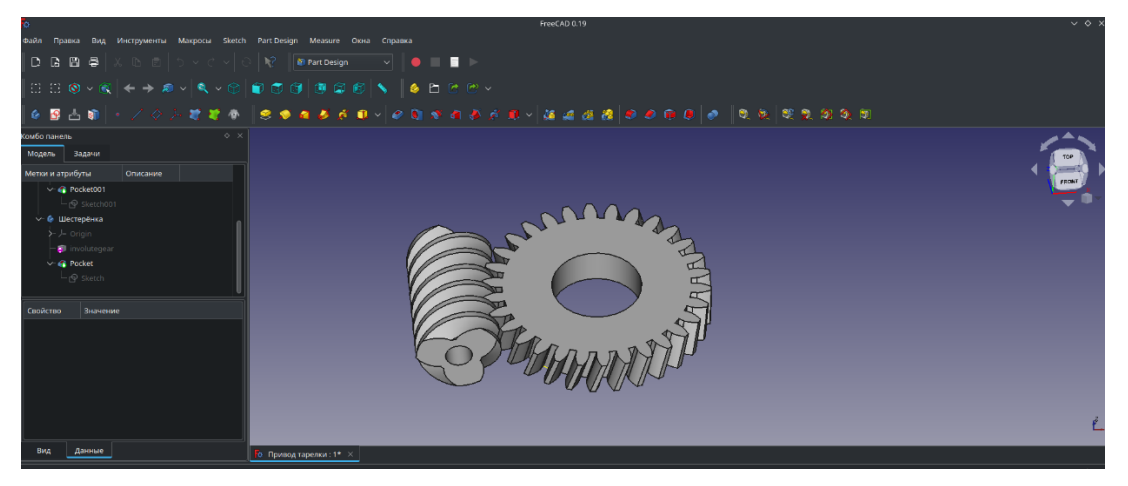

Рисунок 11 – 3D модели шестеренок

Были установлены шаговые двигатели, микровыключатели предельных положений (рисунок 12). Также была установлена плата используемая в ЧПУ станках и драйверы шаговых моторов (рисунок 13).

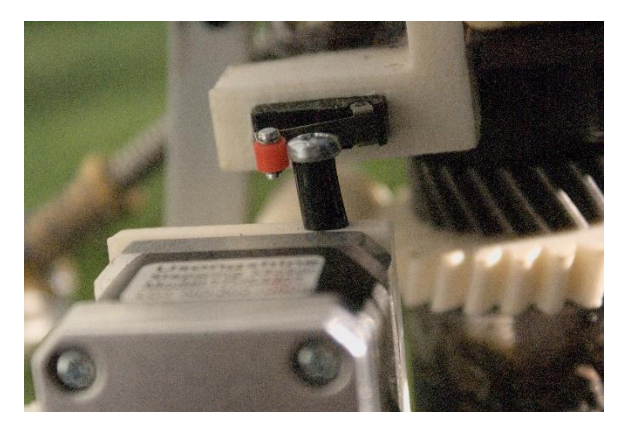

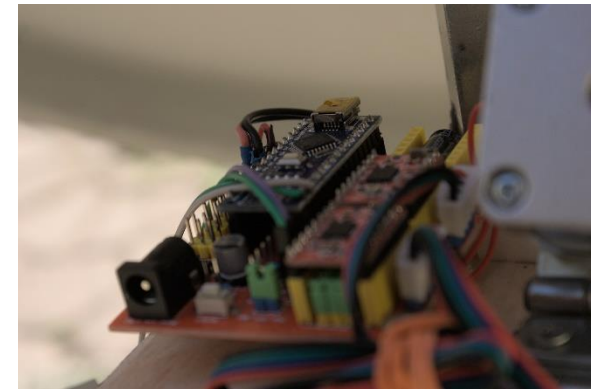

Рисунок 12 – Шаговый двигатель Рисунок 13 – Плата ЧПУ станков

Такой набор электроники позволяет с высокой точностью выставлять требуемое пространственное положение концентратора. В качестве передающих вращение силовых элементов разработали, напечатали и

применили червячную передачу. Такое решение выбрано не случайно, а выработано на основе проведенных экспериментов, указывающих на влияние погодных условий (ветер способен изменить положение тарелки и вывести ее из оптимального положения). При использовании выбранного решения с червячной передачей усилия от шаговых двигателей передаются без затруднений, а вот обратное воздействие ветра на положение тарелки уже исключено в силу удачно выбранного типа привода концентратора. Такое решение позволяет не использовать включенные шаговые двигатели в режиме удержания положения, а включать их изредка только для смещения концентратора в оптимальное положение (рисунки 14, 15).

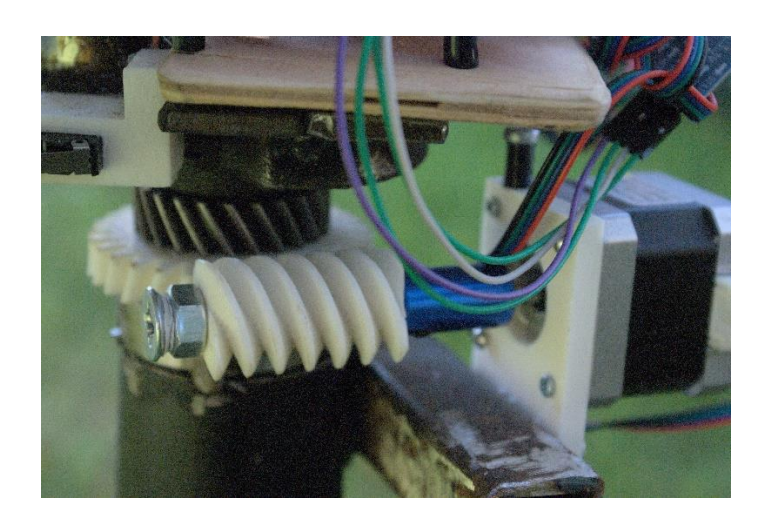

Рисунок 14 – Червячная передача

Рисунок 15 – Управление концентратором

Для увеличения эффективности системы в качестве нагреваемого объекта был выбран алюминиевый проточный радиатор системы охлаждения высоконагруженных компьютерных узлов. Был создан замкнутый контур состоящий из двух радиаторов и соединяющих трубок для обмена теплоносителем между ними. В такой системе один радиатор эффективно нагревается солнечными лучами в фокусе концентратора, а второй эффективно охлаждается жидкостью в которую он погружен и которая требует нагрева. Замкнутая система теплообмена позволяет использовать в качестве теплоносителя анифриз, что имеет три преимущества перед открытым типом системы.

1. Применимость системы к нагреву любых, в том числе вязких жидкостей поскольку контур замкнут и не перемешивается с нагреваемой жидкостью.

2. Высокая теплоотдача (антифриз под давлением в закрытой системе закипает при значительно больших температурах, следовательно, способен эффективнее переносить тепло.)

3. Отсутствует необходимость обслуживания системы в холодное время года (антифриз не замерзает). Система способна работать и в холодное время года при ясной погоде.

Закрытая система циркуляции состоит из двух радиаторов и маленького циркуляционного насоса с питанием от 5 вольт от USB разъема. Нагреваемый радиатор был размещен в фокусе концентратора, а охлаждаемый радиатор – в емкости с водой (рисунки 16, 17).

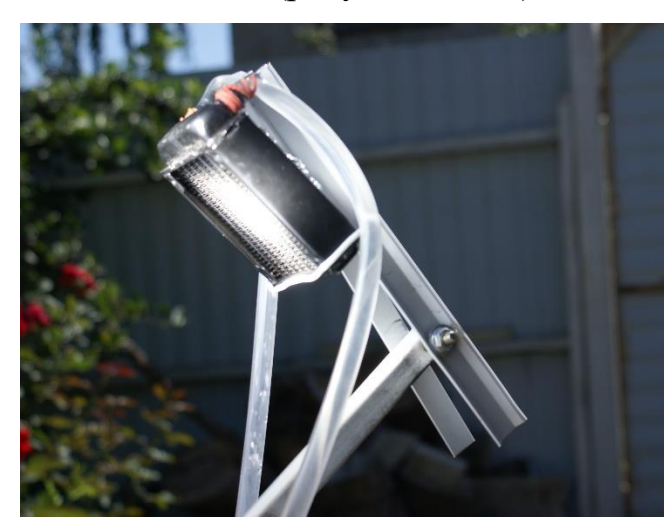

Рисунок 16 – Нагреваемый радиатор Рисунок 17 – Охлаждаемый радиатор

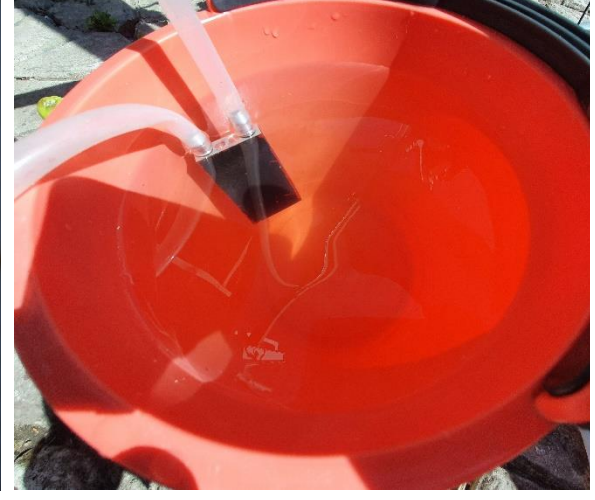

#### **3 Ориентирование гелиоконцентратора**

После того как создание модели было завершено, встал вопрос ориентации гелиоконцентратора на Солнце. Для определения положения на небе любого астрономического объекта необходимо иметь систему координат, которая каждой точке на небесной сфере ставит в соответствие определенную пару чисел [8]. В нашем случае это будет высота над горизонтом  $\alpha$  и азимут  $\beta$  (рисунок 18). Высота  $\alpha$  измеряет высоту Солнца относительно линии горизонта. Она колеблется от -90° до 90°. Положительные значения означают, что Солнце находится над горизонтом, а отрицательные — ниже. Солнце достигает максимального угла в зените – прямо над головой наблюдателя. Азимут  $\beta$  сообщает нам, насколько нужно повернуться по часовой стрелке, чтобы смотреть прямо на Солнце. Опорным направлением обычно является север, а азимутальный угол составляет от  $0^{\circ}$  до  $360^{\circ}$ . Следуя этому соглашению, наиболее распространенными направлениями являются север (0 °), восток (90 °), юг (180 °) и запад (270 °).

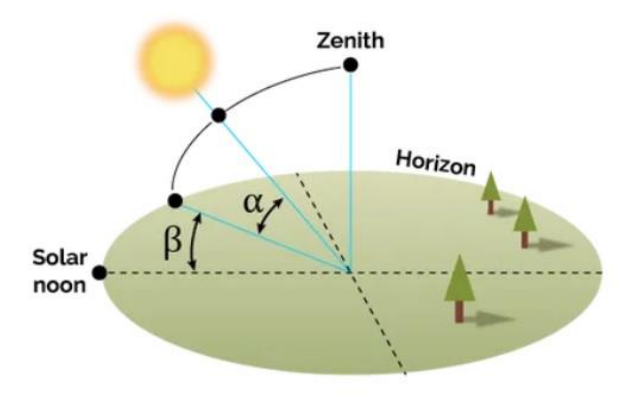

Рисунок 18 – Горизонтальные координаты

Значения углов высоты и азимута Солнца вычисляются по следующим формулам [9]:

$$
\alpha = \arcsin(\sin \delta \sin \varphi + \cos \delta \cos \varphi \cos \gamma),
$$
\n(1)  
\n
$$
\beta = \begin{cases}\n\arccos\left(\frac{\sin \delta \cos \varphi - \cos \delta \sin \varphi \cos \gamma}{\cos \alpha}\right), & e \text{ c.u.} \quad \gamma < 0, \\
360^\circ - \arccos\left(\frac{\sin \delta \cos \varphi - \cos \delta \sin \varphi \cos \gamma}{\cos \alpha}\right), & e \text{ c.u.} \quad \gamma \ge 0,\n\end{cases}
$$
\n(2)

где 
$$
\delta = -23.45^{\circ} \cdot \cos\left(\frac{360}{365}(d+10)\right) - \text{ склонение Солнца,}
$$

*d* - порядковый номер дня года,

 $\varphi$  - широта местности,

 $\gamma = 15^\circ \cdot (T - 12)$  - часовой угол,

 $T$  - истинное солнечное время,  $T = UTC + \lambda + EOT$ ,

*UTC* - универсальное время по Гринвичу,

 $\lambda$  - долгота в часовых единицах,

*EOT* - значение уравнения времени.

Значение уравнения времени вычисляется по формуле

 $EOT = 7.53 \cos b + 1.5 \sin b - 9.87 \sin(2b)$ ,

$$
\text{rate } b = \frac{360}{365} (d - 80).
$$

Для автоматического ориентирования гелиоконцентратора на Солнце была разработана программа на языке программирования С++. В зависимости от текущего дня года и времени вычисляются угол Солнца над горизонтом по формуле (1) и азимут по формуле (2). Далее вычисляется количество шагов, которые нужно произвести шаговым двигателям для доворота и наклона тарелки до оптимального положения. После этого шаговые моторы доворачивают тарелку. Код программы приведен в приложении 1.

Для более удобного использования гелиоконцентратора на языке Kotlin было написано приложение для смартфона. Приложение позволяет по каналу Bluetooth дистанционно и оперативно синхронизировать время, выбирать ручное или автоматическое управление положением концентратора (рисунок 19). Программный код представлен в приложении 2.

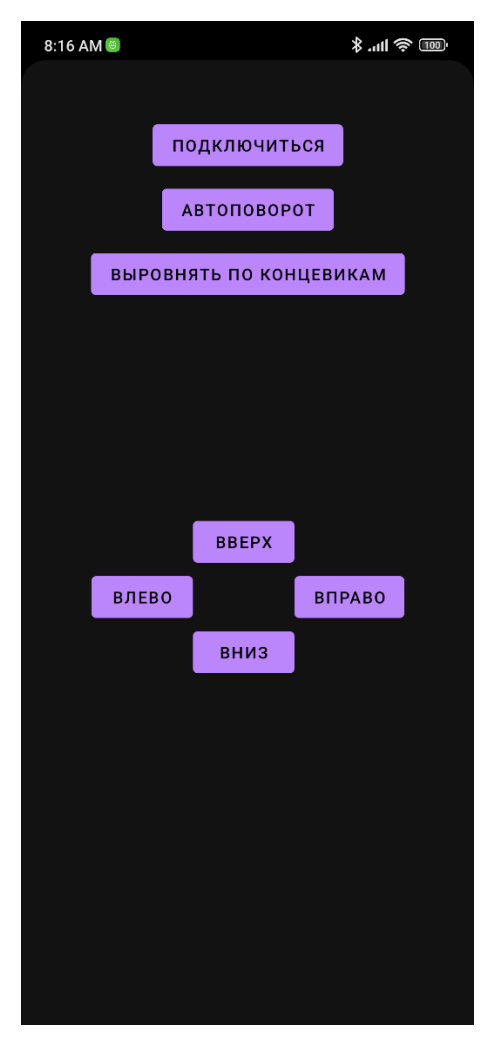

Рисунок 19 – Приложение для смартфона

Алгоритм работы программы автоматического слежения гелиоконцентратора за Солнцем

1. Перевод тарелки в начальное положение. Для точной ориентации установки используются концевые выключатели, которые соответствует начальному положению тарелки. В этом положении тарелка ориентирована на север и линию горизонта.

2. Подключение гелиоконцентратора к смартфону по каналу Bluetooth.

3. Синхронизация времени и дня года со смартфоном.

4. Arduino вычисляет текущее положение Солнца (угол над горизонтом и азимут) и управляет шаговыми моторами, которые ориентируют тарелку на Солнце. Точность вычислений составляет 45 угловых секунд.

5. Каждые 30 секунд происходит перерасчет положения Солнца и доворот концентратора до оптимального положения.

6. При получении отрицательного значения угла над горизонтом выключается шаговый мотор наклона тарелки.

7. При получении значения азимута больше 200° выключается шаговый мотор поворота тарелки.

8. Моторы включаются как только значение азимута становится меньше 200°. Происходит возврат тарелки в начальное положение, значение дня года увеличивается на 1 и процедура повторяется.

Ручное управление поворотом и наклоном концентратора можно осуществлять со смартфона нажатием кнопок «Вверх», «Вниз», «Вправо», «Влево». При нажатии на любую из этих кнопок автоматическое управление прерывается и концентратор переводится на ручное управление. Для возврата к автоматическому управлению необходимо нажать кнопку «Автоповорот».

### **4 Испытания и расчеты**

Запустив циркуляцию жидкости в системе, был проведен ряд экспериментов для установления степени эффективности созданной установки.

В ходе экспериментов мы меняли местами радиаторы нагрева и охлаждения с целью выяснить наиболее эффективную конфигурацию. Оба радиатора были покрыты темной матовой краской.

В емкость с нагреваемой водой была установлена термопара для объективного контроля текущей температуры нагреваемой жидкости. Было зафиксировано начальное значение температуры воды 27.6°С. Объем нагреваемой жидкости соответствовал 1.5 литрам воды. Каждые 5 минут снимались показания и заносились в таблицу 2.

Таблица 2. Экспериментальные данные

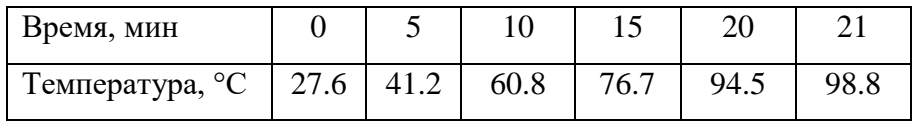

С каждой минутой температура жидкости росла. Спустя 21 мин цифровой термометр указал на значение нагреваемой воды в 98.8°С. Вода закипела.

Выясним теперь на сколько установка эффективна, то есть сколько бесплатной энергии можно получать, накапливать и использовать в солнечный день. Вычислим какое количество электроэнергии можно ежедневно экономить на нагреве воды для бытовых нужд.

Сначала вычислим количество теплоты, которое ушло на нагревание воды. Для этого воспользуемся формулой [10]

$$
Q = mc(t_2 - t_1),
$$

где  $c$  - удельная теплоемкость,  $m$  - масса,  $t_1$  - начальная температура,  $t_2$  конечная температура.

B нашем случае  $c = 4200 \text{ J/mc}/(\kappa \text{m/s}^{-1})$ ,  $m = 1.5 \text{ kg}$ ,  $t_1 = 27.6^{\circ} \text{C}$ ,  $t_2 = 98.8$ °С. Подставив экспериментально полученные значения в формулу получим, что за время проведения эксперимента мы получили энергию в количестве:

$$
Q = 1.5 \cdot 4200 \cdot (98.8 - 27.6) = 448560 \text{ J} \text{m}.
$$

Вычислим значение мощности. Воспользуемся формулой для вычисления мощности

$$
P=\frac{Q}{t},
$$

где *Q* - количество теплоты, *<sup>t</sup>* - время.

Время эксперимента для нагрева 1.5 литров воды составило  $t = 21 \text{ m}$ ин, что составляет  $t = 1260 c$  в системе СИ

$$
P = \frac{448560 \text{A} \pi}{1260 \text{ c}} = 356 \text{ Bm}.
$$

Эта эффективность соответствует мощности электрического нагревателя в *356 Вт*. Довольно приличное значение с учетом того, что нагрев был осуществлен за счет бесплатного, доступного источника энергии. При этом собственное потребление составляет 3–4 *Bm* (помпа, шаговые моторы Arduino).

Важно учесть, что все результаты были получены с концентратора определенной площади, полезно будет рассчитать ее. Формула для вычисления площади эллипса

$$
S=\pi R r,
$$

где *<sup>R</sup>*, *<sup>r</sup>* - размеры полуосей.

Размеры полуосей эллипса тарелки:  $R = 0.51 M$ ,  $r = 0.47 M$ . В результате получим

$$
S = 3.14 \cdot 0.51 \cdot 0.47 = 0.75 \, \text{m}^2.
$$

Таким образом, полученный результат мощности был достигнут с площади 0.75 м<sup>2</sup>, значит в пересчете, с каждого квадратного метра можно получать около *475 Вт* энергии. Использовав более качественные материалы покрытия и применив полировку поверхности перед наклейкой пленки, возможно повысить эффективность, по нашим оценкам, еще на 15-20%. А это уже более полу киловатта энергии, полученной практически бесплатно.

Поведя поиск в сети интернет мы установили что на 1 м<sup>2</sup> поверхности земли в нашем регионе попадает в среднем примерно 1,2 млн ватт энергии в год, а на летние месяцы из них приходиться 700-800 кВт энергии на каждый квадратный метр. Идея освоить и применить эту энергию с пользой является привлекательной идеей.

По нашим оценкам КПД установки составляет порядка 40-45%.

Проведя дополнительные расчеты и эксперименты можно утверждать, что с помощью созданной установки в нынешней конфигурации (рисунок 20) можно нагревать до состояния кипения примерно 5 литров воды в час. При проведении последующих экспериментов с теплоизолированной емкостью объемом 50 литров результаты начальных экспериментов подтвердились.

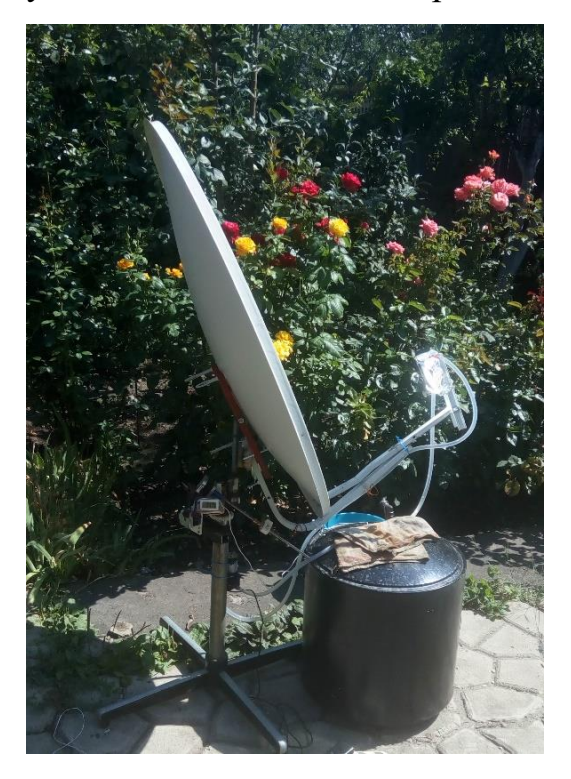

Рисунок 20 – Готовая гелиоустановка

После нагрева большой емкости с водой запас накопленного тепла уменьшается очень медленно за счет качественной теплоизоляции стенок емкости (в качестве емкости мы использовали водонагреватель накопительного типа, предварительно удалив ненужные электрические компоненты). Проведенные замеры снижения температуры указывают на потерю всего 0.5-1 градуса в час для данного объема жидкости.

Перевод всей системы на промышленные масштабы даст возможность генерировать и аккумулировать тепло в гораздо больших объемах. Для таки целей можно использовать, например, большой объем инертного материала (песка) с заложенным в него трубопроводом с теплоносителем. Для отбора накопленной энергии циркулирующая внутри материала по трубам вода будет отбирать энергию плавно понижая температуру всей системы. Достаточно большой накопитель тепла способен обеспечить горячей водой целый поселок.

Мы сознательно не пытались конвертировать полученную энергию в какие-либо другие виды энергии, например, в электрическую, потому что эффективность установки будет снижаться с каждой конвертацией, передачей, а также в процессе хранения энергии. Прямой нагрев жидкости и запасенная таким образом энергия является наиболее эффективным способом аккумулировать энергию солнечного света в бытовых нуждах. В любом хозяйстве существует потребность в нагреве жидкостей. Нет необходимости добывать энергию солнца при помощи солнечных панелей, проходить всю цепочку конвертации энергии с потерями, чтобы потом эту энергию пустить на нагрев в домашнем хозяйстве. Гораздо эффективнее иметь обе системы: солнечные панели для питания бытовой электроники, а систему с солнечным коллектором для нагрева жидкостей, а в большем масштабе для отопления помещений в ночное время.

#### **5. Модернизация и расширение возможностей**

#### **гелиоконцентратора**

С целью расширения сферы применения гелеконцентратора была спроектирована и реализована установка для конденсации паров воды, находящихся в воздухе. Тем самым появилась дополнительная задача использовать накопленную в течение дня энергию солнца в виде тепла объема жидкости для получения конденсированной воды из окружающего воздуха.

Изучив литературу по данной теме [11, 12], оказалось, что подавляющее большинство статей и книг на эту тему относиться к области строительства и изучает обратную задачу - как избежать конденсации паров воды. Это связано в первую очередь с негативным влиянием процессов конденсации при строительстве и эксплуатации жилых помещений и зданий. Если все рекомендации исполнять с точностью до наоборот, то, пожалуй, можно добиться требуемого эффекта конденсации паров воды. Используя тепло запасенное при нагреве объема воды в дневное время, было решено использовать накопленную энергию для подогрева потока воздуха с последующим его охлаждением. Наибольшее количество паров воды может быть запасено в воздухе с большей температурой (при повышении температуры воздуха повышается температура точки россы и большее количество жидкости может удерживаться в объеме воздуха). Затем, создав условия для перехода через точку росы, можно забирать излишки паров, конденсируя их на холодной поверхности, тем самым добывая воду в буквальном смысле из воздуха.

Точка росы – это температура, до которой должен охладиться воздух, чтобы содержащийся в нем пар достиг состояния насыщения и начал конденсироваться в росу.

Температура точки росы при различной температуре окружающей среды и относительной влажности воздуха представлена в таблице 3.

| Температура                                                                           | Температура точки росы (С°) при относительной влажности (%) |        |        |        |              |      |      |      |      |      |      |      |      |      |
|---------------------------------------------------------------------------------------|-------------------------------------------------------------|--------|--------|--------|--------------|------|------|------|------|------|------|------|------|------|
| воздуха (С°)                                                                          | 30%                                                         | 35%    | 40%    | 45%    | 50%          | 55%  | 60%  | 65%  | 70%  | 75%  | 80%  | 85%  | 90%  | 95%  |
| 30                                                                                    | 10,5                                                        | 12,9   | 14,9   | 16,8   | 18,4         | 20   | 21,4 | 22,7 | 23,9 | 25,1 | 26,2 | 27,2 | 28,2 | 29,1 |
| 29                                                                                    | 9,7                                                         | 12     | 14     | 15,9   | 17,5         | 19   | 20,4 | 21,7 | 23   | 24,1 | 25,2 | 26,2 | 27,2 | 28,1 |
| 28                                                                                    | 8,8                                                         | 11,1   | 13,1   | 15     | 16,6         | 18,1 | 19,5 | 20,8 | 22   | 23,2 | 24,2 | 25,2 | 26,2 | 27,1 |
| 27                                                                                    | $\,$ 8                                                      | 10,2   | 12,2   | 14,1   | 15,7         | 17,2 | 18,6 | 19,9 | 21,1 | 22,2 | 23,3 | 24,3 | 25,2 | 26,1 |
| 26                                                                                    | 7,1                                                         | 9,4    | 11,4   | 13,2   | 14,8         | 16,3 | 17,6 | 18,9 | 20,1 | 21,2 | 22,3 | 23,3 | 24,2 | 25,1 |
| 25                                                                                    | 6,2                                                         | 8,5    | 10,5   | 12,2   | 13,9         | 15,3 | 16,7 | 18   | 19,1 | 20,3 | 21,3 | 22,3 | 23,2 | 24,1 |
| 24                                                                                    | 5,4                                                         | 7,6    | 9,6    | 11,3   | 12,9         | 14,4 | 15,8 | 17   | 18,2 | 19,3 | 20,3 | 21,3 | 22,3 | 23,1 |
| 23                                                                                    | 4,5                                                         | 6,7    | 8,7    | 10,4   | 12           | 13,5 | 14,8 | 16,1 | 17,2 | 18,3 | 19,4 | 20,3 | 21,3 | 22,2 |
| 22                                                                                    | 3,6                                                         | 5,9    | 7.8    | 9,5    | 11,1         | 12,5 | 13,9 | 15,1 | 16,3 | 17,4 | 18,4 | 19,4 | 20,3 | 21,1 |
| 21                                                                                    | 2,8                                                         | 5      | 6,9    | 8.6    | 10,2         | 11,6 | 12,9 | 14,2 | 15,3 | 16,4 | 17,4 | 18,4 | 19,3 | 20,2 |
| 20                                                                                    | 1,9                                                         | 4,1    | 6      | 7,7    | 9,3          | 10,7 | 12   | 13,2 | 14,4 | 15,4 | 16,4 | 17,4 | 18,3 | 19,2 |
| 19                                                                                    | $\mathbf{1}$                                                | 3,2    | 5,1    | 6,8    | 8,3          | 9,8  | 11,1 | 12,3 | 13,4 | 14.5 | 15,5 | 16,4 | 17,3 | 18,2 |
| 18                                                                                    | 0,2                                                         | 2,3    | 4,2    | 5,9    | 7,4          | 8,8  | 10,1 | 11,3 | 12,5 | 13,5 | 14,5 | 15,4 | 16,3 | 17,2 |
| 17                                                                                    | $-0,6$                                                      | 1,4    | 3,3    | 5      | 6,5          | 7.9  | 9,2  | 10,4 | 11,5 | 12,5 | 13,5 | 14,5 | 15,3 | 16,2 |
| 16                                                                                    | $-1,4$                                                      | 0,5    | 2,4    | 4.1    | 5,6          | 7    | 8,2  | 9,4  | 10,5 | 11,6 | 12,6 | 13,5 | 14,4 | 15,2 |
| 15                                                                                    | $-2,2$                                                      | $-0.3$ | 1,5    | 3,2    | 4,7          | 6,1  | 7,3  | 8,5  | 9,6  | 10,6 | 11,6 | 12,5 | 13,4 | 14,2 |
| 14                                                                                    | $-2,9$                                                      | $-1$   | 0.6    | 2,3    | 3,7          | 5,1  | 6,4  | 7,5  | 8,6  | 9,6  | 10,6 | 11,5 | 12,4 | 13,2 |
| 13                                                                                    | $-3,7$                                                      | $-1.9$ | $-0,1$ | 1,3    | 2,8          | 4,2  | 5,5  | 6,6  | 7,7  | 8,7  | 9,6  | 10,5 | 11,4 | 12,2 |
| 12                                                                                    | $-4,5$                                                      | $-2,6$ | $-1$   | 0,4    | 1,9          | 3,2  | 4,5  | 5,7  | 6,7  | 7,7  | 8.7  | 9,6  | 10,4 | 11,2 |
| $\mathbf{11}$                                                                         | $-5,2$                                                      | $-3,4$ | $-1,8$ | $-0,4$ | $\mathbf{1}$ | 2,3  | 3,5  | 4,7  | 5,8  | 6,7  | 7,7  | 8,6  | 9,4  | 10,2 |
| 10                                                                                    | -6                                                          | $-4.2$ | $-2,6$ | $-1,2$ | 0,1          | 1,4  | 2,6  | 3,7  | 4,8  | 5,8  | 6.7  | 7,6  | 8,4  | 9,2  |
| оля промежуточных показателей, не указанных в таблице, определяется средняя величина. |                                                             |        |        |        |              |      |      |      |      |      |      |      |      |      |

Таблица 3 – Температура точки росы

Для реализации идеи из теплоизоляционного материала была создана труба квадратного сечения, внутри установлена пара вентиляторов, предназначенных для создания мощного вертикального потока окружающего воздуха, направленного сверху вниз (рисунок 21). Холодный окружающий воздух прогоняется по трубе. В нижней точке трубы смонтирована пара проточных радиаторов, через которые постоянно циркулирует горячая вода, нагретая днем Гелеоконцентратором до состояния кипятка. Холодный воздух проходя через ячейки водяных радиаторов быстро нагревается. С ростом температуры воздушного потока, повышается количество водяных паров, способных удерживаться в объеме воздуха. Затем воздух, насыщенный парами воды, попадает на поверхность массивной стеклянной тарелки, имеющей температуру окружающей среды (рисунок 22).

Для увеличения площади поверхности соприкосновения нагретого воздуха и относительно холодной тарелки на дне тарелки плотно уложены металлические губки, легко пропускающие поток воздуха. За счет резкого охлаждения воздушного потока на поверхности тарелки, а также в объеме металлических губок, происходит выпадение конденсата. Полученная таким образом вода остается на дне стеклянной тарелки (рисунок 23). В последствии она собирается в отдельную емкость через перекрываемое отверстие в центре.

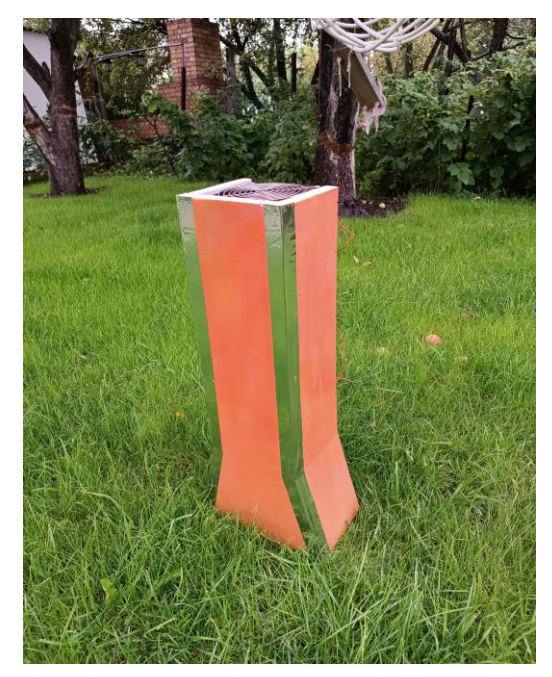

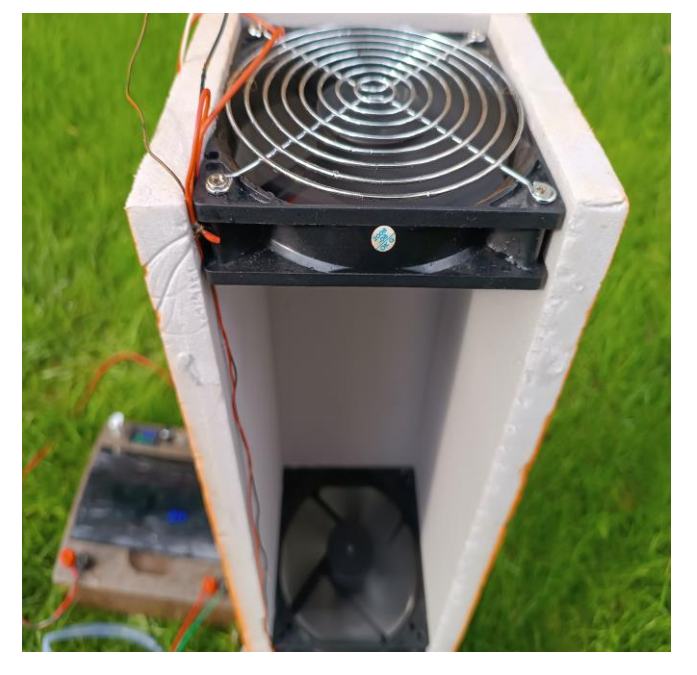

а) Снаружи б) Внутри

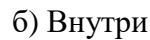

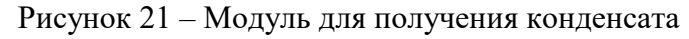

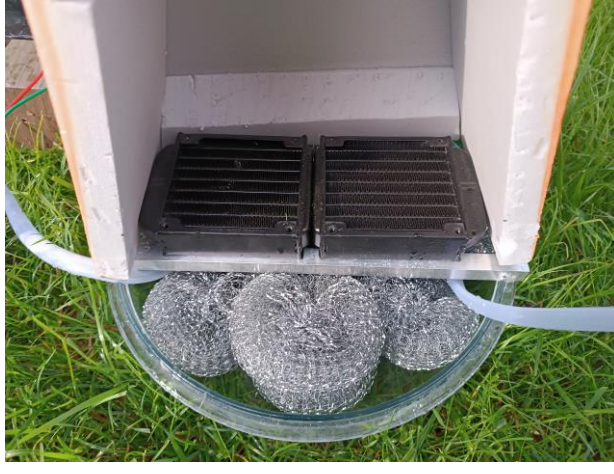

Рисунок 22 – Конструкция конденсатора Рисунок 23 – Выпадение конденсата

Окончательный вид установки представлен на рисунке 24.

Для увеличения эффективности процесса добычи конденсата для большей эффективности необходимо создавать значительную разницу температур набегающего горячего воздуха и холодной поверхности для сбора конденсата. Учитывая, что накопленное за день работы гелиоконцентратора тепло хранится в теплоизолированной емкости с высокими показателями сохранения тепла, логичным решением будет использовать установку по добыче конденсата не моментально, а в период наибольшего насыщения воздуха парами воды, то есть ранним утром (рисунок 25).

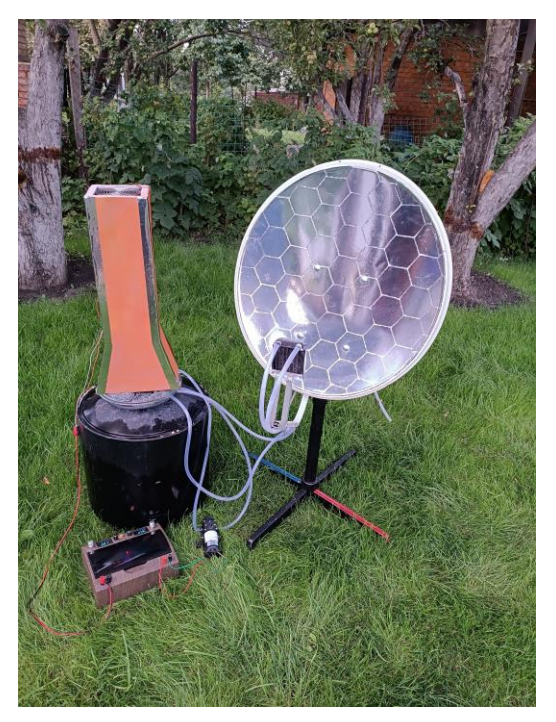

Рисунок 24 - Внешний вид установки

Проведя серию экспериментов, наибольшей эффективностью установка обладает в период с 4.00 до 6.30 утра. Далее температура теплоносителя в баке значительно снижается и эффективность установки падает. Наилучшим результатом проведенных экспериментов на нашей установке можно считать конденсацию 500 мл воды из воздуха при использовании 50 литров теплоносителя с начальной температурой 91°С. Эксперименты проводились в июле - августе 2023 года в Саратовской области.

Следует отметить, что созданный тип установки не является энерго малозатратным. Электрическая энергия требуется для вращения воздушных вентиляторов, для работы циркуляционной жидкостной помпы. На данном этапе энергоэффективность этого модуля установки не рассмотривалась, поскольку, в первую очередь, изучалась теоретическая и практическая возможность получения питьевой воды в засушливых регионах используя энергию солнца. Для питания использовался самостоятельно собранный автономный регулируемый двухканальный источник электропитания на

модулях типа 18650 сборка 5S1P. Правый канал для питания водяной помпы, левый канал для питания вентиляторов (рисунок 26).

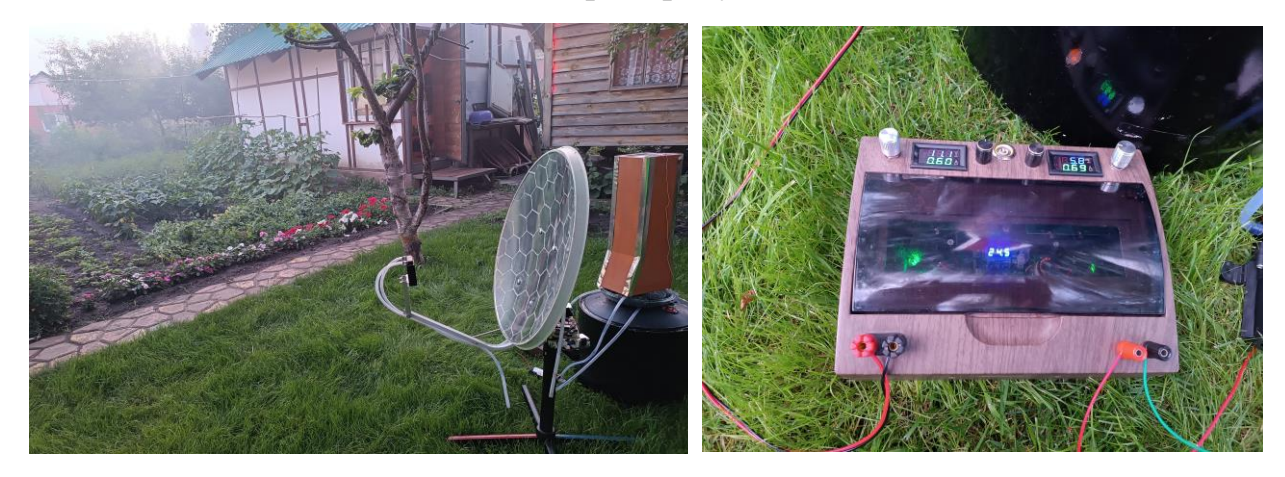

Рисунок 25 - Работа установки ранним утром при высокой влажности воздуха Рисунок 26 –Источник электропитания

В дальнейшем работу системы по добычи воды можно усовершенствовать, масштабировав ее для большей эффективности и сделав ее питание автономным (за счет энергии накопленной от полупроводниковых солнечных панелей).

## **6 Использованные материалы, оборудование и программное обеспечение**

- 1. Офсетная спутниковая тарелка, размером 102 см×94 см
- 2. Рулон зеркальной пленки
- 3. Поворотная основа (коленвал, подшипник)
- 4. Металлическая рамка-держатель
- 5. Ось наклона
- 6. Подставка под телевизор
- 7. Шаговые двигатели Nema 17HS4401
- 8. Микровыключатели 3-x контактные
- 9. Плата расширения CNC Shield V4
- 10. Драйверы шаговых моторов A4988
- 11. Модуль Bluetooth
- 12. Алюминиевый радиатор водяного нагрева
- 13. Радиатор алюминиевый полнотелый
- 14. Циркуляционный насос (питание 5 вольт от USB разъема) 2 шт.
- 15. Вентилятор 8×8 компьютерный 2 шт.
- 16. Автономный двухканальный блок питания
- 17. Стеклянная емкость
- 18. Металлические губки 6 шт.
- 19. 3D принтер, ABS пластик

20. Программа 3D моделирования FreeCAD для разработки недостающих деталей

- 21. Интегрированная среда разработки Android Studio
- 22. Язык программирования Kotlin, С++

## **7 Технические характеристики модели**

- 1. Вес 7 кг.
- 2. Размеры: длина 95 см, высота 150 см, ширина 60 см.
- 3. Мощность 356 Вт

#### **8 Перечень навыков, которые применялись при выполнении работы**

- 1. Разработка 3D моделей в программе FreeCAD.
- 2. Печать на 3D принтере.
- 3. Сборка электронных модулей.
- 4. Пайка электронных компонентов.
- 5. Программирование на Kotlin,  $C++$

6. Вычисление физических величин (количество теплоты, мощности, КПД).

#### **9 Коммерциализации проекта и перспективы развития**

На создание гелиоконцентратора было потрачено около 3 тыс. руб. На создание дополнительного модуля – 1 тыс. руб.

Внутренний рынок России для этого вида продукции — солнечных коллекторов, солнечных концентраторов и систем на их основе — еще формируется [13]. Исторически это объясняется тем, что солнечные коллекторы и солнечные концентраторы в больших объемах никогда в стране не производились из-за отсутствия потребностей в них при существовавшей ранее низкой стоимости энергоресурсов и полного пренебрежения экологией.

Сегодня в связи с постоянным ростом стоимости энергоресурсов, на предполагаемом рынке сбыта наблюдается некоторое оживление. Главными причинами медленной организации и расширения рынков сбыта солнечных установок являются недостаток информации и стоимость, слишком высокая для формирующегося рынка.

Создание солнечных систем практически ничуть не сложнее, чем обычных систем теплоснабжения, а этими работами в нашей стране занимается множество фирм, накопивших богатый опыт их разработки и монтажа с использованием самого современного оборудования. Развитие систем солнечного теплоснабжения идет медленно поскольку интерес к солнечным установкам носит ярко выраженный региональный и сезонный характер. Сезонность спроса может быть оправдана только для бытовых установок, не требующих значительных работ по вводу в эксплуатацию. Но промышленные системы имеют больший срок подготовки, и зимний период должен являться временем наиболее напряженной работы. Оценивая общие перспективы развития российского рынка для солнечных систем ГВС, основной элемент которых — коллектор, на ближайшее будущее можно сделать вывод о том, что солнечные коллекторы являются совершенно новой, почти никем не проработанной позицией для нашего рынка.

Идея создания дополнительного модуля добычи питьевой воды очень перспективна и не имеет аналогов на российском рынке.

Использование гелиоконцентратора в засушливых районах, таких как Республика Калмыкия, позволит не только экономить электроэнергию, иметь теплую воду для бытовых нужд, но и с использованием дополнительного модуля по добыче воды, получать питьевую воду из воздуха.

#### **Заключение**

В результате работы над проектом были изучены модели и принципы работы солнечных коллекторов и солнечных концентраторов. На основе полученных знаний была спроектирована и создана солнечная установка с числовым программным управлением для нагревания воды в бытовых условиях. Для автоматического слежения установки за Солнцем на языке С++ была разработана управляющая программа. Систему можно регулировать и в ручном режиме. На языке Kotlin было написано приложение для смартфона, с помощью которого можно осуществлять синхронизацию текущего времени и дня года, выбор ручного или автоматического управления. Были проведены испытания гелиоконцентратора. По результатам эксперимента была вычислена мощность установки и оценена эффективность ее работы. Данная установка способна нагревать до кипения до 5 литров воды в час. Также был создан дополнительный модуль, с помощью которого появилась возможность получать питьевую воду из воздуха.

Для разработки и создания гелиоконцентратора пригодились умение работать в программе 3D моделирования FreeCAD, печати на 3D принтере, навыки сборки электронных модулей и пайки электронных компонентов, навыки программирования, умение проводить расчеты физических величин для оценки эффективности построенной модели.

#### **Список использованных источников**

1. Альтернативные источники энергии: какие виды как использовать. [Электронный ресурс] URL: [https://plus](https://plus-one.ru/manual/2021/08/03/alternativnye-istochniki-energii-kakie-vidy-kak-ispolzovat)[one.ru/manual/2021/08/03/alternativnye-istochniki-energii-kakie-vidy-kak](https://plus-one.ru/manual/2021/08/03/alternativnye-istochniki-energii-kakie-vidy-kak-ispolzovat)[ispolzovat](https://plus-one.ru/manual/2021/08/03/alternativnye-istochniki-energii-kakie-vidy-kak-ispolzovat) (дата обращения 14.12.2022). - Загл. с экрана. – Яз. рус.

2. Кравченко, Е.А. Нетрадиционные и возобновляемые источники энергии. Учеб. пособие / Е.А. Кравченко. – Белгород: Изд-во БГТУ им. В.Г.Шухова, 2009 - 214 с.

3. Солнечный коллектор или гелиоконцентратор. [Электронный ресурс] URL: [https://alter220.ru/solnce/solnechnyj-kollektor-ili](https://alter220.ru/solnce/solnechnyj-kollektor-ili-geliokontsentrator.html)[geliokontsentrator.html](https://alter220.ru/solnce/solnechnyj-kollektor-ili-geliokontsentrator.html) (дата обращения 17.12.2022). - Загл. с экрана. – Яз. рус.

4. Что такое гелиоколлектор – виды и варианты использования. [Электронный ресурс] URL: [https://dzen.ru/media/zovsevera/chto-takoe](https://dzen.ru/media/zovsevera/chto-takoe-geliokollektor--vidy-i-varianty-ispolzovaniia-7-5bf7aaddbf9a1400af48ccc9)[geliokollektor--vidy-i-varianty-ispolzovaniia-7-5bf7aaddbf9a1400af48ccc9](https://dzen.ru/media/zovsevera/chto-takoe-geliokollektor--vidy-i-varianty-ispolzovaniia-7-5bf7aaddbf9a1400af48ccc9) (дата обращения 16.12.2022). - Загл. с экрана. – Яз. рус.

5. Использование энергии солнца – установки для нагрева воды. [Электронный ресурс] URL: [https://leg.co.ua/arhiv/generaciya/ispolzovanie](https://leg.co.ua/arhiv/generaciya/ispolzovanie-energii-solnca/Page-4.html)[energii-solnca/Page-4.html](https://leg.co.ua/arhiv/generaciya/ispolzovanie-energii-solnca/Page-4.html) (дата обращения 16.12.2022). - Загл. с экрана. – Яз. рус.

6. Гелиоконцентратор с 97%-ой эффективностью. [Электронный ресурс] URL: <https://dsgn.info/geliokoncentrator-97-anu/> (дата обращения 17.12.2022). - Загл. с экрана. – Яз. рус.

7. Солнечные концентраторы и их виды. [Электронный ресурс] URL: <https://alter220.ru/solnce/solnechnyj-kontsentrator.html> (дата обращения 17.12.2022). - Загл. с экрана. – Яз. рус.

8. Даффет-Смит, П. Практическая астрономия с калькулятором: Пер. с англ. / П. Даффет-Смит. – М.: Мир, 1982. – 176 с.

9. Sun Angle Calculator. [Электронный ресурс] URL: <https://www.omnicalculator.com/physics/sun-angle> (дата обращения 20.02.2023). - Загл. с экрана. – Яз. англ.

10. Перышкин, А.В. Физика. 8 кл.: учебник / А.В. Перышкин. – 4-е изд., стереотип. – М.: Дрофа, 2016. – 288 с.

11. Свидерский И. Образование конденсата. Физическая суть процесса [Электронный ресурс] URL [https://acadomia.ru/articles/inzhenernye](https://acadomia.ru/articles/inzhenernye-kommunikatsii/formation-of-condensate/)[kommunikatsii/formation-of-condensate/](https://acadomia.ru/articles/inzhenernye-kommunikatsii/formation-of-condensate/) (дата обращения 20.06.2023). - Загл. с экрана. – Яз. рус.

12. В чем измеряется точка росы [Электронный ресурс] URL [https://ecoteploiso.ru/raznoe-2/v-chem-izmeryaetsya-tochka-rosy-tochka-rosy](https://ecoteploiso.ru/raznoe-2/v-chem-izmeryaetsya-tochka-rosy-tochka-rosy-opredelenie-tochka-rosy-raschet-tochka-rosy-tablicza-temperatura-tochki-rosy.html)[opredelenie-tochka-rosy-raschet-tochka-rosy-tablicza-temperatura-tochki](https://ecoteploiso.ru/raznoe-2/v-chem-izmeryaetsya-tochka-rosy-tochka-rosy-opredelenie-tochka-rosy-raschet-tochka-rosy-tablicza-temperatura-tochki-rosy.html)[rosy.html](https://ecoteploiso.ru/raznoe-2/v-chem-izmeryaetsya-tochka-rosy-tochka-rosy-opredelenie-tochka-rosy-raschet-tochka-rosy-tablicza-temperatura-tochki-rosy.html) (дата обращения 22.06.2023). - Загл. с экрана. – Яз. рус.

13. Использование солнечных коллекторов в системах горячего водоснабжения [Электронный ресурс] URL: [https://www.c-o-k.ru/articles/ispol](https://www.c-o-k.ru/articles/ispol-zovanie-solnechnyh-kollektorov-v-sistemah-goryachego-vodosnabzheniya)[zovanie-solnechnyh-kollektorov-v-sistemah-goryachego-vodosnabzheniya](https://www.c-o-k.ru/articles/ispol-zovanie-solnechnyh-kollektorov-v-sistemah-goryachego-vodosnabzheniya) (дата обращения 17.12.2022). - Загл. с экрана. – Яз. рус.

### **Приложение 1**

### **Код управляющей программы**

#include <Arduino.h> #include <AccelStepper.h>

#define TURN 3200 #define YAW\_DEG\_PER\_STEP 89.87 #define PTCH\_DEG\_PER\_STEP 4000

#define LAT 51.592365 \* DEG\_TO\_RAD #define TIME\_OFFSET 45.960804 / 15 #define MS\_IN\_HOUR 3600000.0

AccelStepper yaw = AccelStepper $(1, 6, 3)$ ; AccelStepper pitch =  $\text{AccelSteper}(1, 5, 2);$ 

void run(); void home(); void calc\_sun\_pos();

int day; bool sun\_tracking; uint64\_t lastCalc; float azimuth, elevation, timeDiff;

void setup()

#### {

Serial.begin(9600);

 pinMode(9, INPUT\_PULLUP); // Концевик поворота pinMode(10, INPUT\_PULLUP); // Концевик наклона

 yaw.setMaxSpeed(TURN / 3); pitch.setMaxSpeed(TURN \* 2);

```
 yaw.setAcceleration(640);
   pitch.setAcceleration(3200);
   home();
}
void loop()
{
  if (Serial.available() > 0)
   {
     String data = Serial.readStringUntil(\ln);
     if (data == "u") {
        pitch.move(TURN);
        yaw.stop();
       sun\_tracking = false; }
     else if (data == "d") {
        pitch.move(-TURN);
        yaw.stop();
       sun_tracking = false;
      }
     else if (data == "1") {
       yaw.move(-TURN / 6);
        pitch.stop();
       sun\_tracking = false; }
     else if (data == "r") {
       yaw.move(TURN / 6);
        pitch.stop();
       sun\_tracking = false; }
```

```
else if (data == "home") {
       home();
       sun_tracking = false;
     }
    else if (data == "auto")sun\_tracking = true; else
     {
       byte spaceIndex = data.indexOf('');
       timeDiff = data.substring(0, spaceIndex).toFloat() - millis() / MS_IN_HOUR;
       day = data.substring(spaceIndex + 1).toInt(); }
   }
  if (millis() / MS_IN_HOUR + timeDiff \ge 24)
   {
    timeDiff -24;
     day++;
   }
  if ((millis() - lastCalc \ge = 30000) && sun_tracking)
   {
     calc_sun_pos();
     yaw.moveTo(constrain(azimuth, 0, 200) * YAW_DEG_PER_STEP);
     pitch.moveTo(constrain(elevation / 9, 0, 20) * PTCH_DEG_PER_STEP);
    lastCalc = millis();
   }
   run();
void run()
  if (yaw.distanceToGo() > 0)
   {
     yaw.enableOutputs();
     yaw.run();
```
}

{

```
 }
   else
      yaw.disableOutputs();
  if (pitch.distanceToGo() > 0)
   {
      pitch.enableOutputs();
     pitch.run();
   }
   else
     pitch.disableOutputs();
}
void calc_sun_pos()
{
  float d = -23.45 * cos(2 * PI / 365 * (day + 13)) * DEG_TO_RAD;float t = 15 * (millis() / MS_N_HOUR + timeDiff + TIME_OFFSET - 12) * DEG_TO_RAD;float alpha = a\sin(\sin(d) * \sin(LAT) + \cos(d) * \cos(LAT) * \cos(t));float gamma = a\cos((\sin(d) * \cos(LAT) - \cos(d) * \sin(LAT) * \cos(t))/\cos(alpha)) *
RAD_TO_DEG;
  azimuth = (t < 0) ? gamma : 360 - gamma;
   elevation = alpha * RAD_TO_DEG;
   Serial.print(elevation, 3);
  Serial.print('\t');
   Serial.print(azimuth, 3);
  Serial.print(\forallr');
}
void home()
{
  yaw.setSpeed(-TURN / 3);
  while (digitalRead(9))
      yaw.runSpeed();
   yaw.stop();
```

```
 yaw.setCurrentPosition(0);
 pitch.setSpeed(
-TURN * 2);
 while (digitalRead(10))
     pitch.runSpeed();
  pitch.stop();
 pitch
.setCurrentPosition(0);
```
}

### **Приложение 2**

## **Код приложения для синхронизации времени и выбора ручного или автоматического управления**

package com.rotatingplate

import android.bluetooth.BluetoothDevice import android.bluetooth.BluetoothManager import android.bluetooth.BluetoothSocket import android.os.Bundle import android.widget.Button import android.widget.TableLayout import android.widget.Toast import androidx.appcompat.app.AppCompatActivity import java.io.IOException import java.time.LocalDateTime import java.time.ZoneOffset import java.util.\* import kotlin.math.roundToInt

class MainActivity : AppCompatActivity() { private lateinit var upButton: Button private lateinit var downButton: Button private lateinit var leftButton: Button private lateinit var rightButton: Button private lateinit var controls: TableLayout private lateinit var connectButton: Button private lateinit var autoButton: Button private lateinit var homeButton: Button private lateinit var bluetoothManager: BluetoothManager private lateinit var device: BluetoothDevice private lateinit var socket: BluetoothSocket private var animationDuration:  $Long = 0$ private var connectThread  $=$  Thread  $\{ \}$ 

```
 override fun onCreate(savedInstanceState: Bundle?) {
   super.onCreate(savedInstanceState)
   setContentView(R.layout.activity_main)
```

```
upButton = findViewById(R.id.upButton) downButton = findViewById(R.id.downButton)
leftButton = findViewById(R.id.leftButton)rightButton = findViewById(R.id.rightButton)controls = findViewById(R.id. controls)connectButton = findViewById(R.id.connectButton)autoButton = findViewById(R.id.autoButton)homeButton = findViewById(R.id.homeButton)\blacksquareanimationDuration \blacksquare
```
resources.getInteger(android.R.integer.config\_longAnimTime).toLong()

```
 connectButton.setOnClickListener {
```

```
 if (socket.isConnected) {
   socket.close()
  connectButton.text = getString(R.string.count) showToast(getString(R.string.disconnected))
```
} else {

try {

showToast(getString(R.string.connecting))

bluetoothManager.adapter.enable()

while (true) if (bluetoothManager.adapter.isEnabled) break

socket  $=$ 

```
 device.createRfcommSocketToServiceRecord(UUID.fromString("00001101-
```

```
0000-1000-8000-00805F9B34FB"))
```

```
 if (connectThread.isAlive) connectThread.interrupt()
```
 $connectThread = Thread$ 

try {

```
 socket.connect()
   showToast(getString(R.string.connected))
   runOnUiThread { connectButton.text = getString(R.string.disconnect) }
 } catch (e: IOException) {
```

```
 showToast(getString(R.string.io_error))
 }
 }
            connectThread.start()
          } catch (e: SecurityException) {
            showToast(getString(R.string.no_permissions))
          }
       }
     }
     autoButton.setOnClickListener {
       val moment = LocalDateTime.now(ZoneOffset.UTC)
      val out =(((moment.hour + moment.minute / 60.0) * 1000).roundToInt() / 1000.0).toString() + ''+ moment.dayOfYear.toString()
      send("auto\n$out\n")
```

```
 }
```

```
homeButton.setOnClickListener { send("home\n") }
```
## try {

 bluetoothManager = getSystemService(BLUETOOTH\_SERVICE) as BluetoothManager if (!bluetoothManager.adapter.isEnabled) bluetoothManager.adapter.enable() while (true) if (bluetoothManager.adapter.isEnabled) break device = bluetoothManager.adapter.getRemoteDevice("00:18:E4:40:00:06") socket  $=$ device.createRfcommSocketToServiceRecord(UUID.fromString("00001101-0000-

### 1000-8000-00805F9B34FB"))

Thread {

```
 while (true) {
```

```
 if (socket.isConnected) {
```
var string  $=$  ""

 if (upButton.isPressed and !downButton.isPressed) string = "u" else if (downButton.isPressed and !upButton.isPressed) string = "d" else if (leftButton.isPressed and !rightButton.isPressed) string = "l" else if (rightButton.isPressed and !leftButton.isPressed) string = "r"

```
if (string != "") send(string + '\n')
             }
             Thread.sleep(200)
           }
        }.start()
      } catch (e: SecurityException) {
        showToast(getString(R.string.no_permissions))
      }
   }
   private fun showToast(text: String) {
     runOnUiThread { Toast.makeText(this, text, Toast.LENGTH_SHORT).show() }
   }
   private fun send(text: String) {
     if (socket.isConnected) socket.outputStream.write(text.toByteArray())
   }
}
```